## eringo

Erstelle eine Präsentation, in der du deine Lieblingssportart vorstellst. Füge Fotos ein , die charakteristischeKorperhaltungen zeigen.

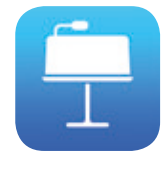

Mit Keynote lassen sich professionelle Präsentationen ganz ohne Zuhilfenahme eines Computers gestalten. Die App ermöglicht nicht nur den Import von Bildern und Videos, auch PowerPoint-Präsentationen lassen sich importieren und bearbeiten.

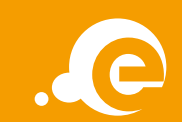